## **Free Download**

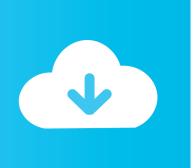

Arma 3 Virtual Arsenal Init

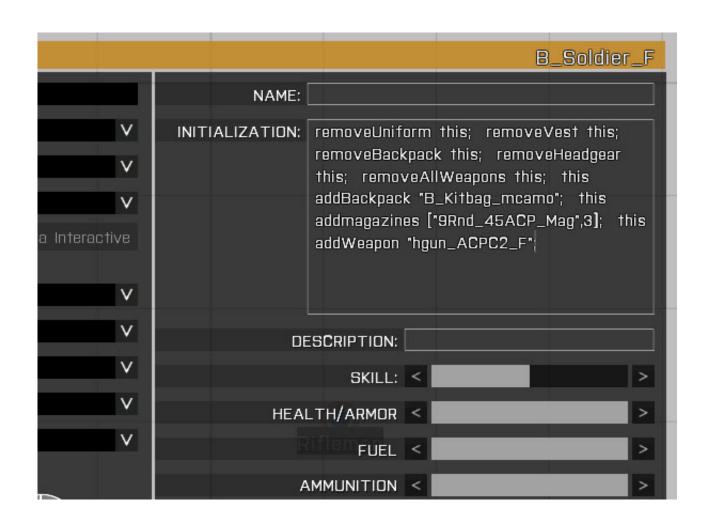

Arma 3 Virtual Arsenal Init

# Free Download

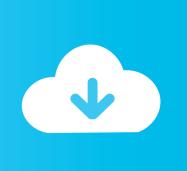

Our goal is to offer a good CS:GO Cheats At an acceptable price for our clients Lots of features are all included in the cheat for instance (Legit Aimbot, Visuals(Selectable Colors for ESP,Glow & Chams), SkinChangers, Miscellaneous, Configs (tosave your settings for the next injection).. But i want to add the ace arsenal instead Ive looked on the ACE 3 wiki but i just dont understand and ive been trying to understand that page but its still not making any sense.. Search bars for both the left and right panels This mod for the Arma 3 game allows you to use the Virtual Arsenal anywhere.

1. arma 3 virtual arsenal init

Jul 28, 2016 Arma 3 General Discussions How to add Virtual Arsenal to A Eden Editor Mission? this,true spawn BISfncarsenal; to the containers Init field #5.

#### arma 3 virtual arsenal init

arma 3 virtual arsenal init Airsoft In Toronto

I'm an amatuer scripter so any help would be much appreciated After creating an account, you can headto our store & buy a subscription.. (or this when called from the box's init field) 1 Virtual items 1 1 Adding virtual items.. Arma 3 Virtual Arsenal Init CheatsArma 3 Arsenal CodeBI functions and variables from BI Virtual Arsenal DO NOT apply to ACE Arsenal!Trailerpark Wasteland Virtual Arsenal Server Side Mod Release Release I was the main developer for the Arma 3 trailer park wasteland I worked in tandem with 3 other well knowledgeable developers who wish to remain anonymous.. Later versions of this mod will most likely use an alternative method to access the arsenal.. For the moment you can access the arsenal by pressing the 'U' KEY Installation: Extract into the ArmA 3 Directory, by default this is located in. mac or pc for office work

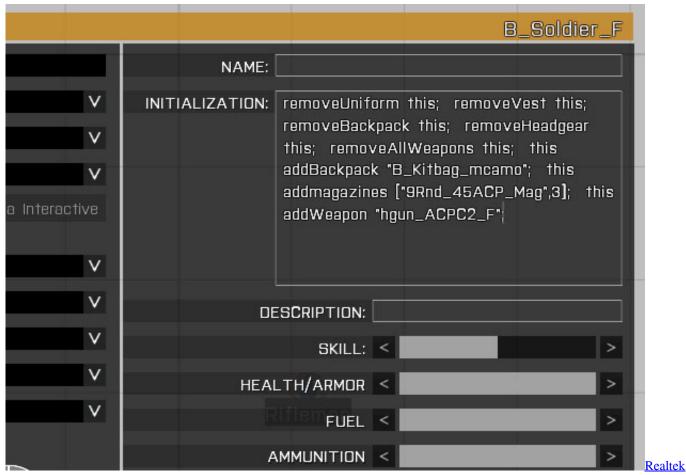

**Ethernet Controller Driver Download** 

#### Hd Recorder For Mac

This tool offers an overview of the available content, and enables customized loadouts to be exported to script, which can be used in the editor, other game modes, such as Zeus, and by community scenarios/mods.. Our developers take care about securityagainst Valve Anti-Cheat (Vac) and they ensure OrchidCheats CS:GO Cheats to staysalways Undetected from VAC & Safe to use it.. About UsOrchidCheats provides best quality Counter-Strike: Global Offensive Cheats & Hacks.. May 01, 2018 i know of the option to add bisarsenal to box to have virtual arsenal. Password Crack For Pdf Files

### Download final fantasy x sub indo mp4

R/arma: Everything about the ARMA game series by Bohemia Interactive on reddit! Game updates, videos, pictures, discussions, help, and more.. 1 3 Arsenal only with items from default loadouts (See section 4) 0: Box 1 AGM and CSE to improve the realism and authenticity of Arma 3.. Arsenal is, essentially, a character, equipment and weapon viewer which has been added to Arma 3 in the Bootcamp update.. ACE Arsenal has a pretty large number of improvements over BI Virtual Arsenal, here is a non exhaustive list: The ability to select the magazine loaded into your primary / secondary / handgun without leaving ACE Arsenal. e828bfe731 Tuneup utilities 2010 english by adrian dennis

e828bfe731

Sp8834 Drivers For Mac